## O K CL

## eVidyalaya Half Yearly Report

Department of School & Mass Education, Govt. of Odisha

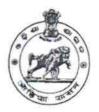

1326

| School Name               | B.J.B. VIDYANIKETAN, GARH RO                                                                                                    | DANG                  |
|---------------------------|----------------------------------------------------------------------------------------------------|-----------------------|
| U_DISE:<br>21180206101    | District : PURI                                                                                                    | Block :<br>BRAHMAGIRI |
| Report Create Date : 00   | 00-00-00 00:00:00 (35420)                                                                                                    |                       |
| Tille brill gewicks Eller |                                                                                                    | 4 .65                 |
|                           | general_info                                                                                                    |                       |
| » Half Yearly Re          | port No                                                                                                    | 9                     |
| » Half Yearly Ph          | ase                                                                                                    | 1                     |
| » Implementing            | Partner                                                                                                    | IL&FS ETS             |
| » Half Yearly Pe          | riod from                                                                                                    | 04/02/2018            |
| » Half Yearly Pe          | riod till                                                                                                    | 10/01/2018            |
| » School Coordinator Name |                                                                                                    | BIPINI KUMAR<br>DALAI |
|                           | Leaves taken for the following                                                                                                    | ng Month              |
| » Leave Month             | 1                                                                                                    | April                 |
| » Leave Days1             |                                                                                                    | 0                     |
| » Leave Month 2           |                                                                                                    | May                   |
| » Leave Days2             |                                                                                                    | 0                     |
| » Leave Month 3           |                                                                                                    | June                  |
| » Leave Days3             |                                                                                                    | 0                     |
| » Leave Month 4           |                                                                                                    | July                  |
| » Leave Days4             |                                                                                                    | 1                     |
| » Leave Month 5           |                                                                                                    | August                |
| » Leave Days5             |                                                                                                    | 0                     |
| » Leave Month 6           |                                                                                                    | September             |
| » Leave Days6             |                                                                                                    | 0                     |
| » Leave Month 7           |                                                                                                    | October               |
| » Leave Days7             |                                                                                                    | 0                     |
|                           | Equipment Downtime De                                                                                                    | etails                |
| Equipment are             | in working condition?                                                                                                    | Yes                   |
| Downtime > 4              | Working Days                                                                                                    | No                    |
| Action after 4 v          | vorking days are over for Equipment                                                                                                    |                       |
|                           | Training Details                                                                                                    |                       |
| Refresher train           | THE PARTY OF THE PARTY OF THE P | Yes                   |
| Refresher train           | ing Conducted Date                                                                                                    | 04/20/2018            |

| Educational content Details                    |               |
|------------------------------------------------|---------------|
| » e Content installed?                         | Yes           |
| » SMART Content with Educational software?     | Yes           |
| » Stylus/ Pens                                 | Yes           |
| » USB Cable                                    | Yes           |
| » Software CDs                                 | Yes           |
| » User manual                                  | Yes           |
| Recurring Service Details                      |               |
| Register Type (Faulty/Stock/Other Register)    | YES           |
| » Register Quantity Consumed                   | 1             |
| » Blank Sheet of A4 Size                       | Yes           |
| » A4 Blank Sheet Quantity Consumed             | 2865          |
| » Cartridge                                    | Yes           |
| » Cartridge Quantity Consumed                  | 1             |
| » USB Drives                                   | Yes           |
| » USB Drives Quantity Consumed                 | 1             |
| » Blank DVDs Rewritable                        | Yes           |
| » Blank DVD-RW Quantity Consumed               | 25            |
| » White Board Marker with Duster               | Yes           |
| Quantity Consumed                              | 6             |
| » Electricity bill                             | Yes           |
| » Internet connectivity                        | Yes           |
| Reason for Unavailablity                       |               |
| Electrical Meter Reading and Generator Met     | ter Reading   |
| Generator meter reading                        | 317           |
| » Electrical meter reading                     | 1178          |
| Equipment replacement details                  |               |
| Replacement of any Equipment by Agency         | No            |
| Name of the Equipment                          |               |
| Theft/Damaged Equipment                        |               |
| Equipment theft/damage                         | No            |
| » If Yes; Name the Equipment                   |               |
| Lab Utilization details                        |               |
| No. of 9th Class students                      | 40            |
| 9th Class students attending ICT labs          | 40            |
| » No. of 10th Class students                   | 48            |
| » 10th Class students attending ICT labs       | 48            |
| No. of hours for the following month lab has b | peen utilized |
| Month-1                                        | April         |

| » Month-2                                 |           |
|-------------------------------------------|-----------|
|                                           | May<br>5  |
| » Hours2                                  |           |
| » Month-3                                 | June      |
| » Hours3                                  | 25        |
| » Month-4                                 | July      |
| » Hours4                                  | 64        |
| » Month-5                                 | August    |
| » Hours5                                  | 67        |
| » Month-6                                 | September |
| » Hours6                                  | 56        |
| » Month-7                                 | October   |
| » Hours7                                  | 3         |
| Server & Node Downtime details            |           |
| » Server Downtime Complaint logged date1  |           |
| » Server Downtime Complaint Closure date1 |           |
| » Server Downtime Complaint logged date2  |           |
| » Server Downtime Complaint Closure date2 |           |
| » Server Downtime Complaint logged date3  |           |
| » Server Downtime Complaint Closure date3 |           |
| » No. of Non-working days in between      | 0         |
| » No. of working days in downtime         | 0         |
| Stand alone PC downtime details           |           |
| » PC downtime Complaint logged date1      |           |
| PC downtime Complaint Closure date1       |           |
| PC downtime Complaint logged date2        |           |
| PC downtime Complaint Closure date2       |           |
| PC downtime Complaint logged date3        |           |
| PC downtime Complaint Closure date3       |           |
| No. of Non-working days in between        | 0         |
| No. of working days in downtime           | 0         |
| UPS downtime details                      |           |
| UPS downtime Complaint logged date1       |           |
| UPS downtime Complaint Closure date1      |           |
| UPS downtime Complaint logged date2       |           |
| UPS downtime Complaint Closure date2      |           |
| UPS downtime Complaint logged date3       |           |
| LIDC describes Compleiet Classes date 2   |           |
| UPS downtime Complaint Closure date3      |           |
| No. of Non-working days in between        | 0         |

| UPS downtime Complaint logged date1           |                                         |
|-----------------------------------------------|-----------------------------------------|
| UPS downtime Complaint Closure date1          |                                         |
| UPS downtime Complaint logged date2           |                                         |
| UPS downtime Complaint Closure date2          |                                         |
| UPS downtime Complaint logged date3           |                                         |
| UPS downtime Complaint Closure date3          |                                         |
| No. of Non-working days in between            | 0                                       |
| No. of working days in downtime               | 0                                       |
| Integrated Computer Projector down            | ntime details                           |
| Projector downtime Complaint logged date1     |                                         |
| Projector downtime Complaint Closure date1    |                                         |
| Projector downtime Complaint logged date2     |                                         |
| Projector downtime Complaint Closure date2    | . 1000000000000000000000000000000000000 |
| Projector downtime Complaint logged date3     |                                         |
| Projector downtime Complaint Closure date3    |                                         |
| No. of Non-working days in between            | 0                                       |
| No. of working days in downtime               | 0                                       |
| Printer downtime details                      | 8                                       |
| Printer downtime Complaint logged date1       |                                         |
| Printer downtime Complaint Closure date1      |                                         |
| » Printer downtime Complaint logged date2     |                                         |
| » Printer downtime Complaint Closure date2    |                                         |
| » Printer downtime Complaint logged date3     |                                         |
| » Printer downtime Complaint Closure date3    |                                         |
| » No. of Non-working days in between          | 0                                       |
| » No. of working days in downtime             | 0                                       |
| Interactive White Board (IWB) down            | ntime details                           |
| » IWB downtime Complaint logged date1         |                                         |
| » IWB downtime Complaint Closure date1        |                                         |
| » IWB downtime Complaint logged date2         |                                         |
| » IWB downtime Complaint Closure date2        |                                         |
| » IWB downtime Complaint logged date3         |                                         |
| » IWB downtime Complaint Closure date3        |                                         |
| » No. of Non-working days in between          | 0                                       |
| » No. of working days in downtime             | 0                                       |
| Servo stabilizer downtime d                   | etails                                  |
| » stabilizer downtime Complaint logged date1  | *********                               |
| » stabilizer downtime Complaint Closure date1 |                                         |
| " Stabilizer detritaine complaint creams and  |                                         |
| » stabilizer downtime Complaint logged date2  |                                         |
|                                               |                                         |

| » stabilizer downtime Complaint Closure date3 |                                          |  |
|-----------------------------------------------|------------------------------------------|--|
| » No. of Non-working days in between          | 0                                        |  |
| » No. of working days in downtime             | 0                                        |  |
| Switch, Networking Components and other peri  | pheral downtime details                  |  |
| peripheral downtime Complaint logged date1    | ) ( = ( = ++++++++++++++++++++++++++++++ |  |
| peripheral downtime Complaint Closure date1   | Thinks Whitelefford there                |  |
| peripheral downtime Complaint logged date2    |                                          |  |
| peripheral downtime Complaint Closure date2   |                                          |  |
| peripheral downtime Complaint logged date3    |                                          |  |
| peripheral downtime Complaint Closure date3   |                                          |  |
| No. of Non-working days in between            | 0                                        |  |
| » No. of working days in downtime             | 0                                        |  |

Headmastel School

B.J.B. Nodal High School

B.J.B. Nodal High School

B.J.B. Nodal High School

B.J.B. Nodal High School